# **Programming paradigms**

A *programming paradigm* (a *programming style*) is a method to conceptualize the way:

- ❑ of execution the calculations within a computer,
- ❑ of structuring and organizing the tasks responsible with these calculations
- A programming language:
	- ❑ *offers support* for a programming style if the programming language allows enough facilities that make it useful in this style
	- ❑ *allows* only to use a programming style if the needed effort to write a program in this style is greater, the programming language does not offer enough facilities

# **A. Procedural programming**

❑ It is *one of the oldest and most used* paradigms

❑ This paradigm implies the following steps:

- a) the *decomposition* of the problem to be solved in smaller problems
- b) *finding* for each small problem *an optimal algorithm*
- c) *implementing of each algorithm* by using functions and procedures of an appropriate programming language

**Example.** Determining if an integer is a prime number:

```
A) In C:
   int Prime(int n) {
        int i;
         for (i=2; i<n; ++i)
            if (n%i == 0)
               return 0;
         return 1;
   }
```

```
void PrimeFactors(int n) {
    int i;
    for (i=2 ; i<n/2 ; i++) {
   if (n%i == 0 && Prime(i)) {
      printf("%d\n", i);
     }
    }
}
```
### **B) In Python:**

```
def prime(n):
     for i in range(2, n - 1):
         if n % i == 0:
              return False
     return True
def prime_factors(n):
     for i in range(2, n // 2):
         if n % i == 0 and prime(i):
              print(i)
```
❑ In Python functions are a powerful mechanism

❑ *Nested functions*: functions defined in the scope of another functions

```
def outer(num1):
     def inner_increment(num1): 
         return num1 + 1
     num2 = inner_increment(num1)
     print(num1, num2)
```
**outer(10)**

❑ An outer function can return an inner function

```
def fib(n):
     def f_rec():
          return fib(n-1) + fib(n-2) 
     if n == 0:
         return 0
     elif n == 1:
         return 1
     else:
          return f_rec()
for k in range(10):
     fib(k)
```
❑ A *factory function*: can create several functions (a *design pattern*)

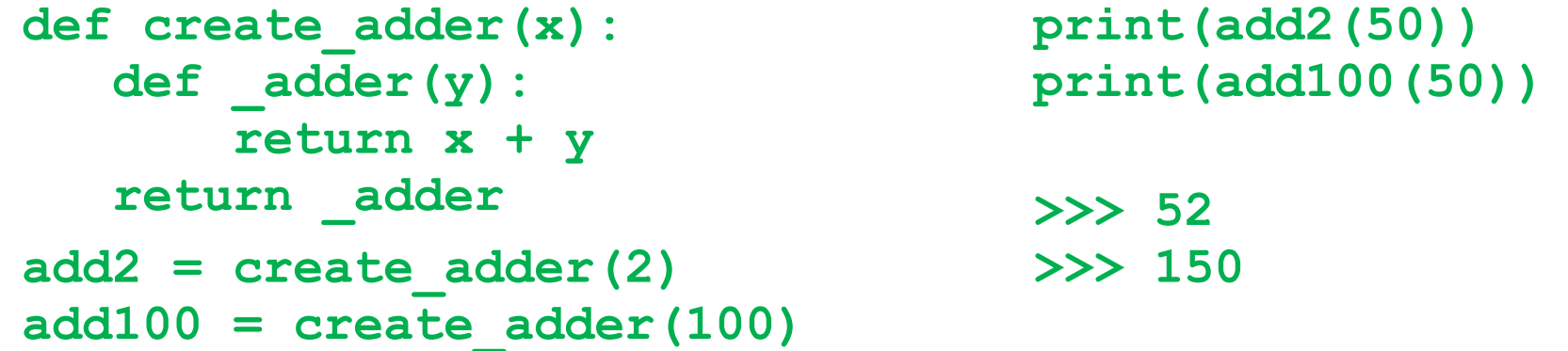

❑ *Function decorators*: wrappers to existing functions (a *design pattern*)

```
def make_bold(fn):
       def wrapper():
          return "<br /> * + fn() + "</b>"
       return wrapper
 def get_text():
       return "hello"
 bold_text = make_bold(get_text)
❑ Python's Decorator Syntax:
 def make_bold(fn):
       def wrapper():
          return "<br />b>" + fn() + "</b>"
       return wrapper
 @make_bold
 def get_text():
       return "hello"
 get_text()
```
## **B. Data encapsulation (modularization)**

- ❑ The accent in procedural programming has moved from the *function design* to the *data organization*.
	- *Data* are not regarded in isolation; they are regarded together with the functions that they process.
- ❑ In this paradigm the notion of *module* was defined as representing a *set of related functions*, together with *data processed* by these functions.

### ❑ A *module* contains:

- An *interface*, where data and functions accessible outside of the module are declared;
- An *implementation*, which is inaccessible outside to the module, where functions manipulating data from the module are defined.

❑ The C language *allows* only data encapsulation:

- The *interface* part is usually specified in a header file that must be included in all the others files of a program that use the module functions;
- The *implementation* part of the module is realized in a distinct file which must be included in the program project.

**Example**. Defining and using a module that allows the operations with integers:

```
//file 'sequence.h': the interface
#define max_dim 100
void Init() ;
int Summ() ;
void Sort() ;
void AddElement(int) ;
void Print() ;
 //file 'sequence.c': the implementation
#include "sequence.h"
static int dim ;
static int v[max_dim] ;
void Init() { dim = 0 ; }
void AddElement(int k) {
 v[dim++] = k ;
}
```

```
int Summ() {
   /* the code for the sum determination */
}
void Sort() {
   /* the code for sorting */
}
int Print() {
  /* the code for printing */
}
//file 'pr.c': using the module 'sequence'
#include "sequence.h"
void Processing() {
   int i, s, k, n = 0 ;
   Init() ;
   for(i=0 ; i<n ; i++) {
     scanf("%d", &k) ;
     AddElement(k) ;
   }
   s = Sum() ;
   printf("\nSum=%d", s) ;
   Sort() ;
   Print() ;
}
```
The Python language uses *modularization* in a different way:

- A *module* represents package of *variable names* and *objects*, known as a *namespace*
- A module is usually a Python file, the highest-level *program organization unit*
- The names within a module are called *attributes*
- An *attribute* is a variable name that is attached to a specific object
- ❑ Modules are processed with two statements:
	- *import*: allows a module client (importer) to fetch another module *as a whole*
	- *from*: allows modules to fetch *particular names* from another module
- ❑ Import operations *load* a Python file and grant access to its contents
	- The contents of a module are made available to the outside world through its attributes

❑ This module-based model represents the core idea behind *program architecture*

- Larger programs usually take the form of multiple module files, which import tools from other module files.
- One of the modules is designated as the *main* or *top-level* file: the file launched to start the entire program

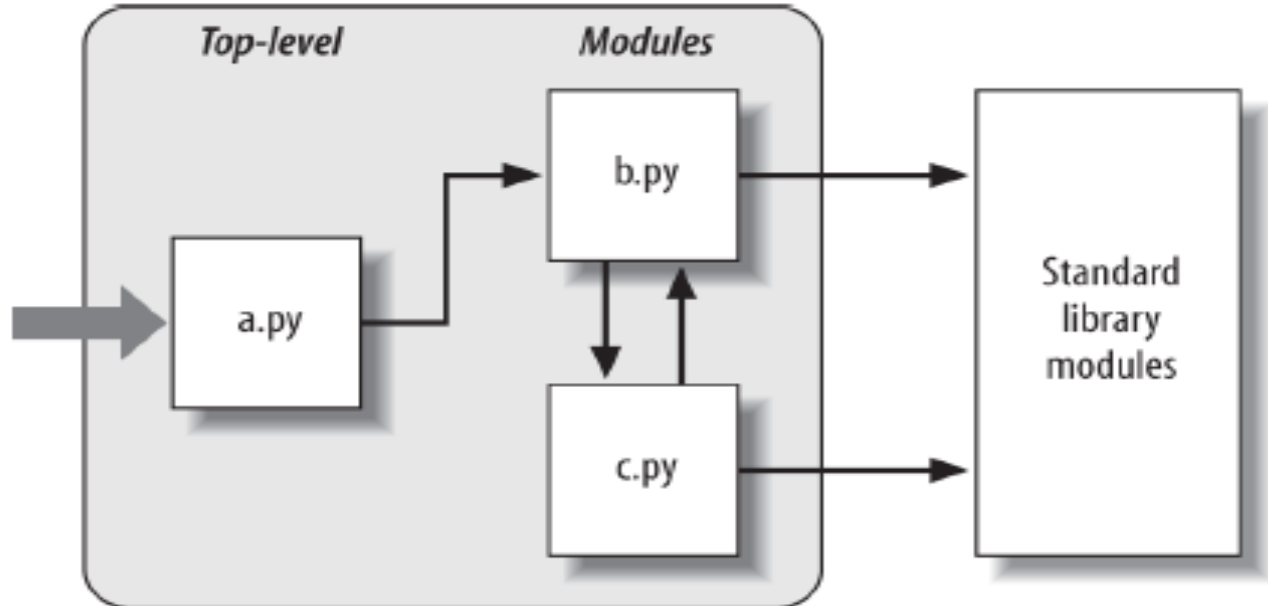

- ❑ There is a difference between a C **#include** macro and a Python **import** statement:
	- *import* is a runtime operation that performs three distinct steps:
		- 1. *Find* the module's file
		- 2. *Compile* it to byte code
		- 3. *Run* the module's code to build the objects it defines
	- All the above steps are carried out only the *first time* a module is imported during a program's execution

**Example**. Defining and importing a module:

```
# file m1.py
def my_print (x): # my_print is a module attribute
    print(x)
# file m2.py
import m1
m1.my_print('Hello world!')
```
When the file *m2.py* is loaded, it prints the message: **Hello world!**

**Remark**. *m1* is an object, and *my\_print* is an attribute (qualification is required)

- ❑ The *from* statement copies specific names from one module into another scope
	- It allows us to use the copied names directly, without the name of the imported module

**Example.** Using the from statement:

```
# file m3.py
from module m1 import my_print
my_print('Hello world!')
```
When the file *m2.py* is loaded, it prints the same message

❑ A special form of *from*:

- **from <module> import \***
- it imports of all names assigned at the top level of the referenced module

❑ A Python module exports *all* the names assigned at the *top level* of its file

- There is no way to prevent a client from changing names inside an imported module
- ❑ In Python, *data hiding* in modules is only a *convention*, not a syntactical *constraint*
	- *Encapsulation* in Python is more about *packaging* than about *restricting*
- ❑ As a *special case*, the names can be *prefixed* with a single underscore to *prevent* them from being *copied out*, when a client imports a module's names with a *from \** statement
- ❑ Unfortunately, underscores are not "*private*" declarations:
	- an importer module can still *see* and *change* such names with other import forms, such as the *import* statement:

```
# md.py
a, _b, c, _d = 1, 2, 3, 4
# md1.py
from md import *
print(_b)
```

```
print(a, c)
(1, 3)
NameError: name '_b' is not defined
# md2.py
import md
print(md._b)
2
```
**Example.** The previous example using Python modules:

```
# module seq.py
import sys
L = []
def init_seq():
     L.clear()
def add_elem(a):
     L.append(a)
def sum():
```

```
s = 0 for a in L:
          s = s + a
     return s
def sort_seq():
     L.sort()
def print_seq():
     print(L)
```

```
# module proc.py
from seq import *
def seq_proc():
     init_seq()
     text_len = input('seq_len=')
     n = int(text_len)
     for i in range(n):
         text_elem = input('elem=')
         a = int(text_elem)
         add_elem(a)
    s = sum() print('sum = ', s)
     print_seq()
     sort_seq()
     print_seq()
seq_proc()
```
# **C. Object-Based Programming**

❑ *Object-based programming* is a programming paradigm that use the notions of *encapsulation* and *objects* with *operations*.

❑ *Encapsulation* is related to the notion of *abstract data types*

❑ *Abstract data types* are the basis of object-based programming

❑ An *abstract data type* (ADT) represents:

- A set of operations that can be performed on the set of its elements (the *interface*, which is accessible from outside);
- A set of *axioms*, which represents the way to describe the properties of the elements and of their operations;
- A set of *preconditions* and *postconditions* that specify conditions in which each operation can be called, and the state of the system after the calling of each operation respectively

❑ The implementation of an ADT into a programming language represents a *data type*.

- ❑ The implementation of a user data type is realized through the notion of *class*.
- ❑ A *class* describe the common structure of a set of *objects*
- ❑ All objects described by a class A are called *instances* of this class.
- ❑ Each *object* has its own *state*: e.g. values for each *component* of the object
- ❑ Examples of *object-based languages* (that are not *object-oriented*):
	- ❑ Early versions of *Ada*
	- ❑ *Visual Basic* (before .NET)
	- ❑ *Fortran 90*
- ❑ Sometimes, the term *object-based* is applied to *prototype-based* languages: oare partially *object-oriented* languages that *do not have classes*, oin which *objects inherit* their code and data directly from other *template objects*
- ❑ An example of a commonly used *prototype-based* language is *JavaScript*

❑ In *JavaScript*, any object has a *prototype*, including functions

❑ The *prototype* is a simple way of *adding object members* to any newly created instance of the whole object

**Example**:

```
var constructor = function() { };
constructor.prototype.text = "hello world";
alert(new constructor().text); // This alerts hello world
```
 $\Box$  The C++ language allows the programmers to define user data type by using *classes* and *operator overloading*.

❑In C++, a *class* can be regarded as an extension of the *structure* of the C language, which allows to define inside of the class both data and functions using data.

**Example**. The definition of a data type representing the *rational numbers* (*fractions*):

```
//the file 'fraction.h': the interface part of the class
struct fraction {
  /* the numerator and the denominator */
   int p, q;
  /* constructor */
  fraction (int p = 0, int q = 1);
   /* operations */
   fraction Sum(fraction);
   fraction Mult(fraction);
   fraction Div(fraction);
};
//the file 'fraction.cpp': the implementation part of the class
#include "fraction.h"
fraction::fraction (int p = 0, int q = 1) {
  p = _p;
  q = _q;
}
fraction fraction::Sum(fraction f) {
  p = p * f.q + f.p * q;
```

```
 q = q * f.q;
   return *this;
}
fraction fraction::Mult(fraction f) {
  p = p * f.p;
   q = q * f.q;
   return *this;
}
fraction fraction::Div (fraction f) {
  p = p / f.q;
  q = q / f.p;
   return f;
}
//the file 'pr.cpp': using the class fraction
#include "fraction.h"
void Processing() {
   fraction f1(1, 2), f2(7, 4), f3;
   f3 = f1.Mult(f2).Sum(f1.Div(f2));
   printf("\nf3 = %d/%d", f3.p, f3.q);
}
```
**Example**. The above example of the rational numbers, where functions are defined as *overloaded operators*:

```
//the file 'frac.h' - definition of the fraction class
class fraction {
   int p, q;
public :
    //the constructor
   fraction(int a = 0, int b = 1) {
       p = a; 
       q = b; 
    }
    //declaration of the overloaded operators
    friend operator + (fraction, fraction);
    friend operator * (fraction, fraction);
    friend operator / (fraction, fraction);
};
```

```
//the file 'frac.cpp'- overloaded operators are implemented
#include "frac.h"
fraction operator+(fraction f1, fraction f2) {
   fraction f;
   f.p = f1.p * f2.q + f2.p * f1.q;
   f.q = f1.q * f2.q;
   return f;
}
fraction operator*(fraction f1, fraction f2) {
   fraction f;
   f.p = f1.p * f2.p;
   f.q = f1.q * f2.q;
   return f;
}
fraction operator/(fraction f1, fraction f2) {
   fraction f;
   f.p = f1.p / f2.q;
   f.q = f1.q / f2.p;
  return f;
}
```

```
//the file 'pr.cpp' - using the class fraction
#include "frac.h"
void Processing() {
   fraction f1(1, 2), f2(7, 4), f3;
  f3 = f1*f2 + f1/f2; // ...
}
```
**Example.** The previous example using Python classes:

```
# module frac.py
class Fraction:
    def __init (self, a=0, b=1):
         self.p = a
        self. <math>q = b</math>def add (self, f):
         a = self.p * f.q + f.p * self.q
        b = self.q * f.q return Fraction(a, b)
    def mul (self, f):
         a = self.p * f.p
        b = self.a * f.a return Fraction(a, b)
    def truediv (self, f):
         a = self.p / f.p
        b = self.q / f.q return Fraction(a, b)
    def str (self):
         return "({0}/{1})".format(self.p, self.q)
```

```
# module usingfrac.py
from frac import *
def processing():
     f1 = Fraction(1, 2)
     f2 = Fraction(7, 4)
    f3 = f1*f2 + f1/f2 print(f3)
```
**processing()**

- ❑ Functions whose name contains double leading and trailing underscore (**\_\_)** are called *special functions* in Python
- ❑ The *\_\_init\_\_()* function from a class represent its *constructor* that initializes data members (attributes) of a *class instance*
	- ❑ Because all methods of a class must have *self* (representing the current instance of the class) as the first parameter,
		- All *local* attributes must be initialized in *\_\_init\_\_()*:

$$
\begin{array}{c}\n\text{def} \quad \text{init} \quad (\text{self, a=0, b=1)}: \\
\text{self.} p = a \\
\text{self.} q = b\n\end{array}
$$

❑ There is no special section in a class for defining its attributes

- All *local* attributes of class instances must be defined in the *\_\_init\_\_()* function
- Attributes defined outside of class methods are *global* attributes of that class

❑ The special *\_\_str\_\_()* method specifies how values of the class' attributes will be printed

❑ It uses the *format()* method of the *string* built-in type in order to describe data conversion

**def \_\_str\_\_(self): return "({0},{1})".format(self.p, self.q)**

❑ Some special functions representing *operator overloading*:

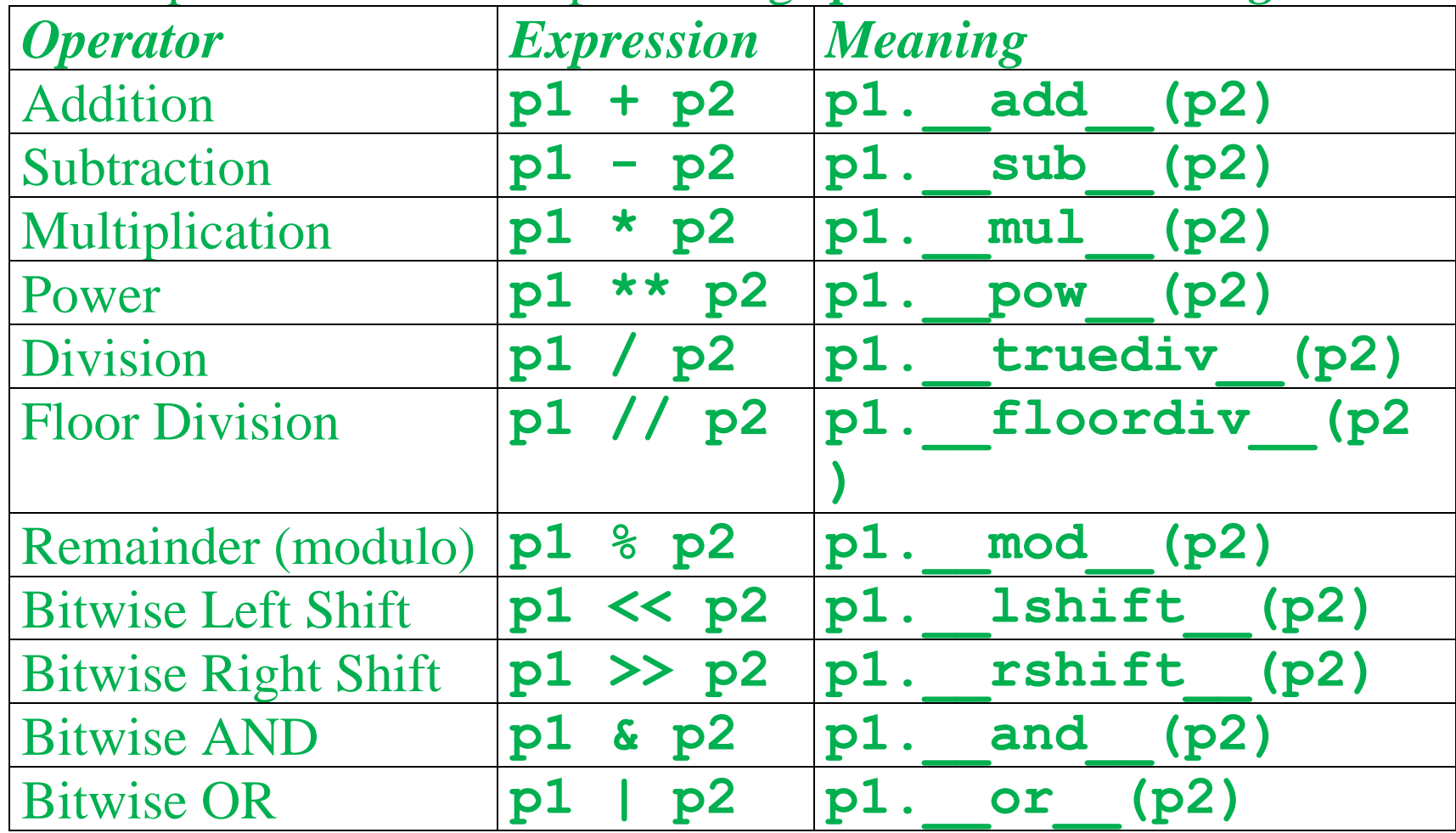

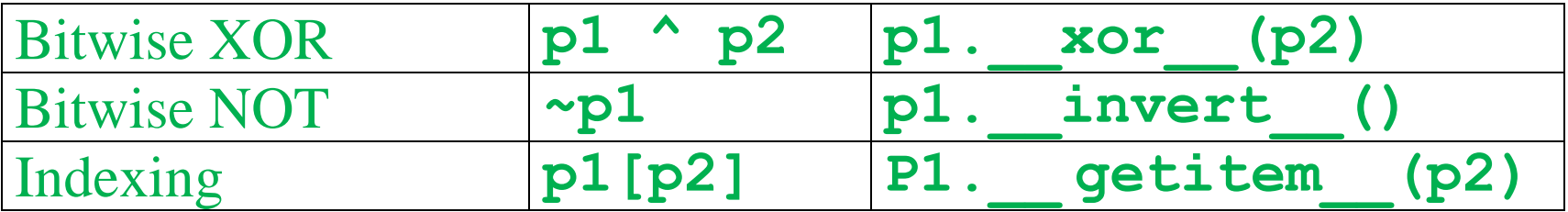

- ❑ One important feature of data abstraction represented by *data parametrization*. The C++ language *provide support* for parametrization by using the **template** mechanism.
- ❑ The problem of parametrization appears when the programmer wants to define some *generic data types*, where the data type of the components is unspecified.

**Example**. The definition in the C++ language of a *vector* class, where the data type of the components is generic.

```
template<class T>
class vector {
   T *v; // the array whose components
            // have the generic data type T
   int dim; // dimension of the array
public:
   // the constructor
   vector(int n) {
     if (n > 0)
      v = new T[dim = n]; }
```

```
 // the indexing operator
   T& operator[](int k) { return v[k]; }
   int Dimension() { return dim; }
};
```
❑ An array object can be created by instantiating the generic class:

```
// an array with 20 integer components
vector<int> v1(20);
// an array with 10 real components
vector<double> v2(10);
v1[7] = 5;
v2[7] = 2.3;
```
❑ Python generally do not use *generic data types* ❑ Python is not a *statically typed language* ❑ It is instead a *dynamically non-typed language*

❑ *Generic data types* can be viewed by using a *convention*: ❑ that define a *contract* for a class ❑ and *use* this contract for creating class instances

**Example**:

```
# module mystack.py
class MyStack:
     def __init__(self):
         self.items = []
   # the top of the stack is the last element
     def push(self, elem):
         self.items.append(elem)
     def pop(self):
         return self.items.pop()
     def empty(self) -> bool:
         return not self.items
```

```
# module usemystack.py
from mystack import *
stack1 = MyStack()
stack1.push(2) #add only integers
stack1.push(3) #add only integers
print(x)
stack2 = MyStack()
stack2.push('aaa') #add only strings
stack2.push('bbb') #add only strings
print(x)
stack3.push(27) 
z = stack3.pop()
print(x)
```

```
x = stack1.pop() #a homogeneous container
```
**y = stack2.pop() #a homogeneous container**

**stack3 = MyStack() #contract is not respected stack3.push('aaa') #a heterogeneous container**

- ❑ However, starting with the version 3.5, the Python distribution contains a module called *typing*, which defines the fundamental building blocks for the usage of *static type checking*
- ❑ Among others, this module contains two important elements: *TypeVar* and *Generic*
- ❑ In *typing*, a theory of types is developed, which support statically type checking:
	- ❑ *Type variables* can be defined by using a factory function, *TypeVar()*:

**T = TypeVar('T') # T is a type variable**

❑ A type variable can be instantiated with an existing type:

```
def do_sum(a: T, b: T):
  return a + b
x = do \text{ sum}(2, 5) # T is an int
print(x) # 7
y = do_sum('abc', 'xyz') # T is a string
print(y) # 'abcxyz'
```
❑ *Generic classes* can be constructed by inheriting from a generic base class, defined in *Generic*:

```
class Stack(Generic[T]):
   pass
```
**Example**. Defining and using a generic stack class.

```
# module generic.py
from typing import TypeVar, Generic
T = TypeVar('T') # Declare a type variable
class Stack(Generic[T]):
    # An empty list with items of type T
     def __init__(self) -> None:
         self.items = []
     def push(self, item: T) -> None:
         self.items.append(item)
     def pop(self) -> T:
         return self.items.pop()
     def empty(self) -> bool:
         return not self.items
```

```
# module usegen.py
from generic import *
stack1.push(2) # OK
stack1.push(3) # OK
x = stack1.pop()
print(x) # 3
stack1.push('abc') # Type error
stack2.push('aa') # OK
stack2.push('bb') # OK
y = stack2.pop()
print(y) # 'bb'
stack1.push(5) # Type error
```

```
stack1 = Stack[int]() # instantiation: T->int
stack2 = Stack[str]() # instantiation: T->str
```
### **D. Object-oriented programming (OOP)**

❑ The notion of *class*:

- is specific to the object-based programming paradigm (not to OOP);
- is a basic element in the OOP paradigm.

❑ *Properties* (*components*) of a class can be described by:

- data (*attributs*),
- functions (*methods*).
- ❑ The instances of a class are called *objects*. An object is uniquely identified by its name.
- ❑ For example, the definition of three instances of the class *fraction*: **fraction f1(1, 2), f2(7, 4), f3;**
- ❑ An instance of a class defines the *state* of its corresponding object, which it is represented by the current values of the attributes of the object at a certain moment.
- ❑ A *method* describes the way an object reacts when it receives a certain message from another object. A *message* is a request of a certain object to the current object to invoke a specific method of the current object.
- ❑ In the C++ language *sending a message* to an object means the calling of a specific method of that object.
	- ❑ **A first essential element** of **OOP** is *to allow the difference between the general and the particular properties of objects*.
	- ❑ It follows an important property of object-oriented languages: they allow the *partition* of objects into classes, and also a mechanism for *inheriting* the properties of a class into another class.
	- ❑ In this way classes can form *hierarchies of classes* based on the inheritance mechanism
- **Example**. Let us consider the following *polygonal figures* in a plane: triangles, quadrilaterals, pentagons, etc., each polygon being described by the coordinates of its vertexes in trigonometric order.

**-** One can define a class hierarchy, which has the *polygon* class as the root, the others classes inheriting the class *polygon*.

- Let us suppose that for the *polygon* class there are specified the coordinates for the first two vertices of the polygon,  $P_0(x_0, y_0)$  and  $P_1(x_1, y_1)$ , the other classes having to store one after another the coordinates of the next vertex.

```
class Polygon {
  // ...
  public:
     Polygon(_x0, _y0, _x1, _y1);
     virtual ~Polygon();
     virtual double Perimeter();
  protected:
     double x0, y0, x1, y1;
     virtual double TwoEdges() = 0;
     virtual double OneEdge() = 0;
     // ...
} ;
                        P<sub>0</sub>P<sub>1</sub>P<sub>2</sub>P_4 P_3
```

```
class Triangle : public Polygon {
 // ...
 public:
     Triangle(_x0, _y0, _x1, _y1, _x2, _y2);
     double Perimeter();
 protected:
     double x2, y2;
     double TwoEdges ();
     double OneEdge();
   // ...
} ;
class Qadrilateral : public Triangle {
 // ...
 public:
     Qadrilateral(_x0, _y0, _x1, _y1, _x2, _y2, _x3, _y3);
     double Perimeter();
 protected:
     double x3, y3;
     double TwoEdges ();
    double OneEdge ();
    // ...
  };
```
❑ Some function implementations:

```
Polygon::Polygon(_x0, _y0, _x1, _y1):
 : x0(_x0), x1(_x1), y0(_y0), y1(_y1) {
}
double Polygon::Perimeter() {
  double l ;
  1 = \text{sqrt}((x0-x1)*(x0-x1) + (y0-y1)*(y0-y1)); return l ;
}
Triangle:: Triangle (_x0, _y0, _x1, _y1, _x2, _y2):
 : Polygon(_x0, _y0, _x1, _y1), x2(_x2), y2(_y2) {
}
double Triangle::TwoEdges() {
  double a, b ;
  a = sqrt((x0-x2)*(x0-x2) + (y0-y2)*(y0-y2));b = sqrt((x1-x2)*(x1-x2) + (y1-y2)*(y1-y2));
   return a + b;
}
```

```
double Triangle:: OneEdge () {
    double l;
   l = sqrt((x0-x1*(x0-x1)) + (y0-y1)*(y0-y1)); return l;
}
double Triangle::Perimeter() {
   double p ;
   p = Polygon::Perimeter() + TwoEdges();
   return p ;
}
```
- ❑ Because the functions *Perimeter*, *OneEdge* and *TwoEdges* are common to all classes of the hierarchy, but their implementations are specific to each class, these functions represents *virtual functions*. Moreover, the functions *TwoEdges* and *OneEdge* cannot be implemented in the class *Polygon*, these functions representing *pure virtual functions* in this class.
- ❑ In the case of virtual functions, the selection of the effective function that will be called at a certain moment is automatically realized by the compiler.

❑ In conclusion, **the second essential element** of the OOP programming consists of the *mechanism of polymorphism* (in C++ are used *virtual functions*), where the calling of a member function of an object depends of the type of that object.

❑ For example, in the case of the polygonal figures, the following declarations and statements:

```
Polygon* f1 = new Triangle(0,0,0,1,1,0);
Polygon* f2 = new Quadrilater(0,0,0,1,1,0,1,1);
double p1 = f1->Perimeter() ;
double p2 = f2->Perimeter() ;
```
allow the correct selection of the *Perimeter* function by the compiler, for each object.

#### ❑ *A similar example in Python*

```
# module 'polygons.py'
from math import sqrt, inf, fabs, pi
# class Polygon is abstract because the method area_calc 
# is not defined
class Polygon:
    def area(self):
       return self.area_calc()
class Point(Polygon):
    def __init__(self, x, y):
       self.x = x
       self.y = y
   # length of the segment [self, p]
    def segment(self, p):
       return sqrt((self.x - p.x) * (self.x - p.x) + 
          (self.y - p.y) * (self.y - p.y))
    # the slope of the segment [self, p] with the Ox axis
    def slope(self, p):
       if p.x - self.x == 0:
          return None
       else:
          return (p.y - self.y) / (p.x - self.x)
```

```
 def area_calc(self):
    return 0
```
**# a segment has two points: Point(x0, y0), and p1(x1, y1) class Segment(Point):**

```
 def __init__(self, x0, y0, x1, y1):
   Point. init (self, x0, y0) # the first point
    self.p1 = Point(x1, y1) # the second point
    # the slope of the segment [Point, p1] with the Ox axis
    self.slope = Point(x0, y0).slope(self.p1)
    # the length of the segment [Point, p1]
    self.length = Point(x0, y0).segment(self.p1)
 # the segment [Point, p1] is perpendicular on Ox axix
 def is_perpend(self, d):
    if (self.slope != None) and (d.slope != None) 
          and (self.slope * d.slope == -1):
       return True
    elif (self.slope == None) and (d.slope == 0.0):
       return True
    elif (self.slope == 0.0) and (d.slope == None):
       return True
    else:
       return False
```

```
 def area_calc(self):
    return 0
```

```
# a triangle has 3 segments having the length l1, l2, l3
class Triangle(Polygon):
    def __init__(self, x0, y0, x1, y1, x2, y2):
       self.l1 = Point(x0, y0).segment(Point(x1, y1))
       self.l2 = Point(x1, y1).segment(Point(x2, y2))
       self.l3 = Point(x2, y2).segment(Point(x0, y0))
    # using the Heron's formula
    def area_calc(self):
       p = (self.l1 + self.l2 + self.l3) / 2
       return sqrt(p * (p-self.l1) * (p-self.l2) * 
          (p-self.l3))
# a rectangle has 4 points and length 
# of 2 distinct perpendicular segments
class Rectangle(Polygon):
    def __init__(self, x0, y0, x1, y1, x2, y2, x3, y3):
       # the list of points
       self.rp = [Point(x0, y0), Point(x1, y1), 
             Point(x2, y2), Point(x3, y3)]
       # the length of the first segment
       self.l1 = self.rp[0].segment(self.rp[1])
```

```
 # the length of the second segment
       self.l2 = self.rp[1].segment(self.rp[2])
       # all 4 segments
       s1 = Segment(x0, y0, x1, y1)
       s2 = Segment(x1, y1, x2, y2)
       s3 = Segment(x2, y2, x3, y3)
       s4 = Segment(x3, y3, x0, y0)
       # all 4 segments must to be perpendicular
       assert (s1.is_perpend(s2) and s2.is_perpend(s3)
         and s3.is perpend(s4) and s4.is perpend(s1)),
          'Quadrilateral must be a rectangle'
    # area of a rectangle: a = l1 * l2
    def area_calc(self):
       return self.l1 * self.l2
# a square is a particular rectangle, when l1 == l2
class Square(Rectangle):
    def __init__(self, x0, y0, x1, y1, x2, y2, x3, y3):
       Rectangle.__init__(self, x0, y0, x1, y1, x2, y2, 
            x3, y3)
       # condition to be a square (l1 == l2)
       assert (self.l1 == self.l2), 
         'Quadrilateral must be a Square'
```

```
 def area_calc(self):
       return super().area_calc()
# a circle is represented by the center of the circle
# and its radius
class Circle(Point):
    def __init__(self, x, y, r):
       # center of the circle (a point)
      Point. init (self, x, y)
       # the radius
       self.r = r
    def area_calc(self):
       return pi * self.r * self.r
# a triangular right prism is defined by its base 
# (a triangle) and the length of a perpendicular edge
class Prism(Triangle):
    def __init__(self, x0, y0, x1, y1, x2, y2, h):
       # the base of the prism (a triangle)
       Triangle.__init__(self, x0, y0, x1, y1, x2, y2)
       # the height of the prism
       self.h = h
```

```
 # area of the prism
    def area_calc(self):
       return 2 * super().area_calc() + self.h * 
          (self.l1 + self.l2 + self.l3)
# a cuboid is a rectangular parallelipiped
# is defined by its base (a rectangle) and its height
class Cuboid(Rectangle):
    def __init__(self, x0, y0, x1, y1, x2, y2, x3, y3, h):
       # the base of the cuboid (a rectangle)
       Rectangle.__init__(self, x0, y0, x1, y1, x2, y2, 
            x3, y3)
       # the height of the cuboid
       self.h = h
    # total area of the cuboid
    def area_calc(self):
      return 2 * super() .area calc() + 2 * self.h * (self.l1 + self.l2)
# a cube is a special cuboid having all sides equals
class Cube(Cuboid):
    def __init__(self, x0, y0, x1, y1, x2, y2, x3, y3, h):
       Cuboid.__init__(self, x0, y0, x1, y1, x2, y2, x3, 
            y3, h)
```

```
 # condition for the sides of the cube 
       assert ((self.l1 == self.l2) and (self.l1 == self.h)),
          'Cuboid must be a cube'
    # total area of the cube
    def area_calc(self):
       return 6 * self.l1 * self.l2
# a right cylinder is defined by its base (a circle)
# and its height 
class Cylinder(Circle):
   def init (self, x, y, r, h):
      # the base of the cilindre (a circle)
      Circle. init (self, x, y, r)
       # the height 
       self.h = h
    # total area
    def area_calc(self):
       return 2*super().area_calc() + 2*pi*self.r*self.h
```

```
# module 'usepolygon.py'
from polygons import *
L = [Triangle(0, 0, 1, 0, 0, 1), 
Rectangle(0, 0, 2, 0, 2, 1, 0, 1), 
Square(0, 0, 1, 0, 1, 1, 0, 1),
Circle(0, 0, 1), 
Prism(0, 0, 1, 0, 0, 1, 2), 
Cuboid(0, 0, 2, 0, 2, 1, 0, 1, 2),
Cube(0, 0, 1, 0, 1, 1, 0, 1, 1), 
Cylinder(0, 0, 1, 2)]
for obj in L:
     a = obj.area()
     print(a)
```
**Remark**. In *Python* the *polymorphism* mechanism is inherent to the language

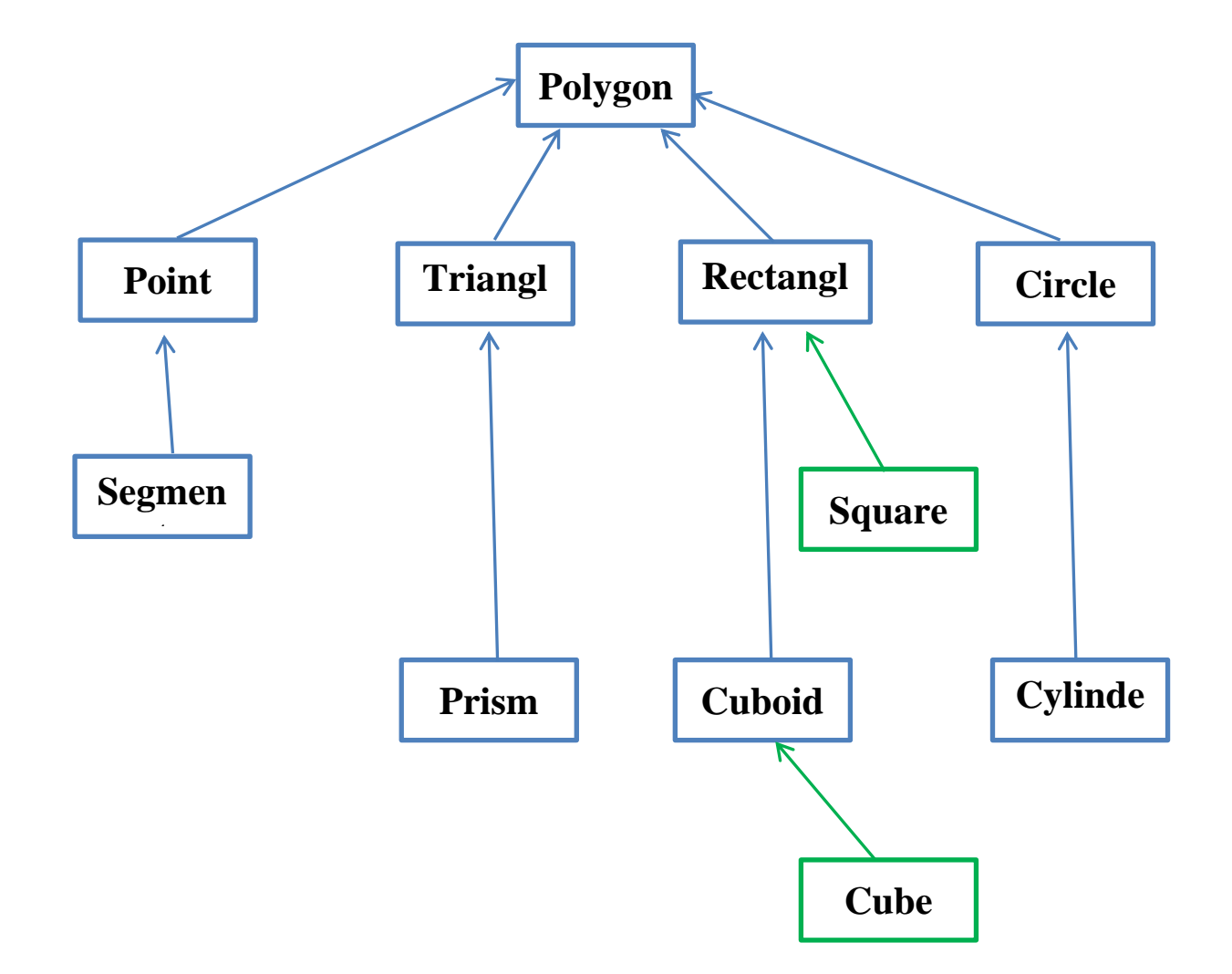

❑ There are two types of relations:

- ❑ *Inheritance* (with blue), a static relation concerning code reuse ❑ *Subtyping* (with green), a dynamic relation concerning using object at runtime
- $\Box$  Inheritance is similar to the same relation form the C++ language
- ❑ *Polymorphism* is inherent in Python due the *dynamic typing* and *dynamic binding* (there is no static binding in Python)
- ❑ *Virtual functions* from C++ are replaced by *delegate functions* (function *area()* in the example)
- ❑ *Abstract classes* are not defined by some syntactic constructions ❑ An *abstract class* is a class that contains a method that is *not implemented* in the class (function **area** calc() in the example)
	- ❑ However, there exists a *decorator*, called *@abstractmethod* that can be used to define *abstract methods*

## **E. A short history of object-oriented languages**

❑ *ALGOL* (*Algorithmic Language*) is a programming language developed in the late of 1950s, which is the *most influential* language in all times

❑ Most languages in use today owe something to ALGOL

- ❑ ALGOL's syntax and structure *directly* influenced a *large number* of other languages, known as "*Algol-like*" languages, such as: o Simula, C, Pascal, and Ada
- ❑ *Indirectly* he influenced the *most part* of imperative (and also a part of functional) programming languages
- ❑ Unfortunately, *ALGOL* has been little used in industry, because of large companies (IBM, for example), promoted the *Fortran* language
- ❑ It was, however, extensively used in *academic computer science*, and was the *standard language for algorithmic description* well into the 1980s and 90s

#### ❑ **Example** of a procedure in *Algol 60* (from Wikipedia):

```
procedure Absmax(a) Size:(n, m) Result:(y) Subscripts:(i, k);
    value n, m; array a; integer n, m, i, k; real y;
comment The absolute greatest element of the matrix a, 
    of size n by m, s transferred to y, and the subscripts 
    of this element to i and k;
begin
     integer p, q;
    y := 0; i := k := 1; for p := 1 step 1 until n do
        for q := 1 step 1 until m do
            if abs(a[p, q]) > y then
                begin y := abs(a[p, q]);
                    i := p; k := q end
```
**end** Absmax

❑ *SIMULA* (1967) was the *first* object-oriented language in history

❑ Originally designed for the purpose of *simulation*

❑ SIMULA was designed as an extension and modification of *Algol 60*

❑ Some SIMULA features:

- o *Objects*: A SIMULA object is an *activation record* produced by call to a class
- o*Classes*: A SIMULA class is a *procedure that returns a pointer to its activation record*. The body of a class may initialize the objects it creates
- o *Dynamic lookup* (*polymorphism*): Operations on an *object are selected from the activation record* of that object
- o*Abstraction*: *Hiding data* was not provided in SIMULA 67 but *was added later* and *used as the basis for C++*
- o *Subtyping*: Objects are typed according to the classes that create them. Subtyping is determined by *class hierarchy*
- o *Inheritance*: A SIMULA class may be defined, by *class prefixing*, as an extension of a class that has already been defined including the ability to redefine parts of a class in a subclass

❑ *Smalltalk* (1972) was the *second* object-oriented language, designed by *Alan Kay* (a visionary computer scientist)

- ❑ It was inspired by the simplicity of *LISP* and the classes and objects of *Simula67*, but it was a completely *new language*, with new terminology and an *original syntax*
- ❑ It was written as an *operating system* for Dynabook, "A Personal Computer for Children of All Ages" – a concept of Alan Key for a very thin portable computer (similar, but more complex than a notebook or a tablet PC)
	- oThe *Dynabook* was never built, simply because it was too far ahead of technologies in the 1960s and 1970s
	- o Instead of *Dynabook*, the *Alto* computer was developed at Werox PARC (where Alan Key worked) in 1973, the ancestor of modern PC computers (having a *mouse*, a **desktop**, and a *graphical user interface*)
		- All *Altos* computers were connected to the *first local area network* (LAN)
		- **Apple II** was released in 1977, and **Atari** was released in 1981 (without mouse)

❑ *Smalltalk* encapsulated all of the pieces related to a modern personal computer, including many of the features that were desired in the Dynabook.

- o *Smalltalk* systems were the first to have *bit-mapped displays*, *overlapping windows*, *menus*, *icons*, and a *mouse* pointing device.
	- *Microsoft Windows*, *UNIX X-Windows*, and the *Macintosh operating systems* all have their roots in *Smalltalk*
- ❑ *Smalltalk* was implemented as a *bytecode compiler*. Smalltalk code was actually compiled into a virtual machine language oThis technique was used later in the *Java* compilers and *.NET* languages
- ❑ *Smalltalk environments* were the first to develop what are now object-oriented software *design patterns*. The *model–view–controller* (MVC) pattern was used in Smalltalk environments for *user interface design*.
- ❑ In *Smalltalk* everything is an *object*; even a *class*. All *operations* are *messages* to objects

❑ Some *Smalltalk* features:

- o *Objects*: A Smalltalk object is *created* by a *class*. At run time, an object stores its instance variables and a pointer to the instantiating class
- o*Classes*: A Smalltalk class defines *variables*, *class methods*, and the *instance methods* that are shared by all objects of the class
- o*Abstraction*: Abstraction is provided through *protected instance variables*. All methods are *public* but instance variables are *protected*
- oThe *type* of an object in Smalltalk is its *interface*, i.e. the *set of messages* that can be sent to the object
- o *Subtyping*: Subtyping arises implicitly through *relations between the interfaces* of objects. **Subtyping** depends on the set of messages that are understood by an object, not on the representation of objects
- o *Inheritance*: Smalltalk subclasses *inherit* all *instance variables* and *methods* of their *superclasses*. Methods defined in a superclass may be redefined in a subclass or deleted
- oThe run-time structures used for *Smalltalk* classes and objects support *dynamic lookup* (*polymorphism*)

❑ *C* (developed in 1972 by Dennis Ritchie) seems to be the *second influential language* after *ALGOL*

o It has influenced almost every programming language that came after it

- ❑ The *C* programming language is still a *very popular language* (according to Tiobe index, he is ranked in the first or second place since 1989 until now)
- ❑ In the middle 1980s two different OOP languages have been developed based on C:
	- o *Objective C* (1985) by adding *Smalltalk-style* messaging to the *C* programming language
	- o*C++* (1982-1985: *Bjarne Stroustrup*) by adding *OOP features* to *C*, in a similar way that *Simula* added OOP features to *ALGOL*

❑ *Objective C*:

oWas the main programming language supported by *Apple* for the *macOS*, *iOS* operating systems

o Use *dynamic typing* (*static typing* is optional) and *single inheritance*

❑ *C++*:

o Is used in different domains: *embedded devices* programming, *game programming*, and also in most *system programming* where the *large software systems* can be developed o Use *static typing* and *multiple inheritance*

❑ *List* (*List Processor*) is another very old (but different from others) programming language, developed in 1958 at MIT:

o It is a *functional* programming language, based on *lambda calculus*

❑ *Functional programming* and *object-oriented programming* are two different paradigms:

oBetween 1980s and 2000s there was a growth in the popularity of *objectoriented programming* languages

o In the last decade there is an increasing effort to *integrate these two programming* paradigms:

- Some languages, such as *Scala, Clojure* and *Swift* explicitly implement *features from both paradigms*
- Some OO languages, such as *C++*, *Java*, *Python* and *Ruby are converging* to some point

❑ However, the first language that integrate the two programming paradigms is *CLOS* (Common Lisp Object System) o It was developed in the late 1980s o It is based on the *Lisp* syntax by adding OO concepts from *Smalltalk*

- ❑ Also, in the late 1980s, *Eiffel*, another OO programming language was developed:
	- o It was developed by *Eiffel Software* (a company founded by *Bertrand Meyer*), which contains a detailed treatment of the concepts and *theory of the object technology* that led to Eiffel's design o It is based on two programming languages: *ADA* and *Smalltalk* oThe most important contribution of *Eiffel* to *software engineering* is *design by contract* (DbC), in which *assertions*, *preconditions*, *postconditions*, and *class invariants* are employed to help ensure *program correctness*
- ❑ In 1990s several OO programming languages were developed, in response to the need for *rapid application development* (RAD) and the opportunity created by the *Internet Age*

#### ❑ *Python* was developed in 1991, as a successor of the *ABC* language

- o It is *dynamically typed* and *garbage-collected* and *pure object-oriented*
- o It supports *multiple programming paradigms*, including *procedural*, *object-oriented*, and *functional* programming
- o*Python standard library* provides tools for many tasks, such as: *Internet applications*, creating *graphical user interfaces*, using *relational databases*, *scientific computing*, *regular expressions*, and *unit testing*
- oThe *Python Package Index* (PyPI), the official repository of Python contains many *packages* with a wide range of functionality, including:
	- **Graphical user interfaces**
	- **Machine learning**
	- **Web frameworks**
	- **Multimedia**
	- **Databases**
	- **Networking**
	- **Test frameworks**
	- **Documentation**
	- **System administration**
	- **Scientific computing**
	- **Text processing**

▪ **Image processing**

o Since 2003, Python has consistently ranked in the *top ten most popular programming languages* in the TIOBE Programming Community Index o Python is not named after the *snake*. It's named after the British TV show *Monty Python*

❑ *Java* vas released in 1995 at the *Sun Microsystems*, as an *object-oriented language* (which is *not pure OO*) by borrowing some ideas from other OO languages:

o *Syntax* from *C++*

o*Compiling to a virtual machine* from *Smalltalk* o *Interfaces* from *Eiffel*

❑ Sun Microsystems released Java for providing *no-cost run-times* on *popular platforms*

❑ Major *web browsers* incorporated the ability to run *Java applets* within web pages, and Java *quickly became popular*

❑ The *Java Class Library* is the standard library, developed to support application development in Java, which is controlled by *Sun Microsystems* in cooperation with others through the *Java Community Process* program

❑ The *core libraries* include:

- o **IO/NIO**
- o **Networking**
- o **Reflection**
- o **Concurrency**
- o **Generics**
- o **Scripting/Compiler**
- o **Functional programming (Lambda, Streaming)**
- o **Collection libraries that implement data structures**
- o **XML Processing**

❑ Since 1999, Python has consistently ranked in the *top three most popular programming languages* in the TIOBE Programming Community Index

❑ *Ruby* was developed in 1995 in Japan, as an *interpreted*, *high-level*, *generalpurpose* programming language

- o It supports *multiple programming paradigms*, including *procedural*, *object-oriented* (*pure OO*), and *functional* programming (similar to Python)
- o*Ruby* was influenced by *Perl*, *Smalltalk*, *Eiffel*, *Ada*, *Basic*, and *Lisp*
- o A framework called *Ruby on Rails* has helped to increase its usage for *web programming*
- $\circ$  Actually, *Ruby* is ranked as 13<sup>th</sup> in the TIOBE Index

❑ *Current trends* – OO languages developed *after 2000*:

- o*C#* a *general-purpose*, *multi-paradigm programming* language containing: *strong typing*, *imperative*, *declarative*, *functional*, *objectoriented*, and *component-oriented* programming disciplines
	- Developed around 2000 by *Microsoft* as part of its *.NET* initiative (designed for the *Common Language Infrastructure CLI*)
	- The language is intended for use in developing *software components* suitable for *deployment in distributed environments*
	- *C#* was influenced by *Java*, *C++*, *Eiffel* and *ADA*
	- Initially, James Gosling, who created Java in 1995, called *C#* an *"imitation" of Java*
- However, since 2005, the *C#* and *Java* languages have evolved on divergent trajectories, becoming two very different languages
- Since 2004, C# has consistently ranked in the *top seven most popular programming languages* in the TIOBE Index
- o*Kotlin statically-typed* programming language that supports both *objectoriented* and *functional* programming
	- **Kotlin** provides similar syntax and concepts from other languages, including *C#*, *Java*, and *Scala*, among many others
	- *Kotlin* was announced as an official *Android* development language at *Google I/O* 2017
	- *Kotlin* is ranked as 35<sup>th</sup> in the TIOBE Index
- o *Swift* is an alternative to the *Objective-C* language that employs a simpler syntax
	- During its introduction, it was described simply as *Objective-C without the C*
	- It was developed by *Apple* for *iOS* and *macOS* operating systems
	- *Swift* took language ideas from *Objective-C*, *Rust*, *Haskell*, *Ruby*, *Python*, *C#*, and other many languages

 $\bullet$  *Swift* is ranked as 12<sup>th</sup> in the TIOBE Index